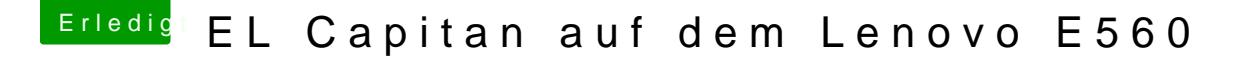

Beitrag von Capitan-Paule vom 4. April 2016, 11:59

Dein Vater hat den E560 noch liegen?

Ich weiß halt noch nicht genau was ich an Clover einstellungen brauch raussuchen oder kann hier jamand tipps geben?